*Studio Falardi Commercialisti e revisori legali – consulenza del lavoro*

*24121 Bergamo - Via Matris Domini, 21 - Tel. 035.239139 - 035.216389 Fax 035.224574 - e-mail: segreteria@studiofalardi.it*

*Rag. Franco Falardi Dott. Marcello Violani Rag. Silvia Colleoni Dott.ssa Paola Falardi Rag. Angela Gambirasio Dott. Francesco Falardi Rag. Andrea Lozza Segreteria: Denise Colleoni Consulenza del lavoro: Luca Falardi*

*Bergamo, 08/07/2021* 

# LUGLIO 2021 – IL CONTRIBUTO "ALTERNATIVO" DEL "DECRETO SOSTEGNI-BIS"

*con la collaborazione del Centro Studi SEAC*

## *ULTIME NOVITÀ FISCALI*

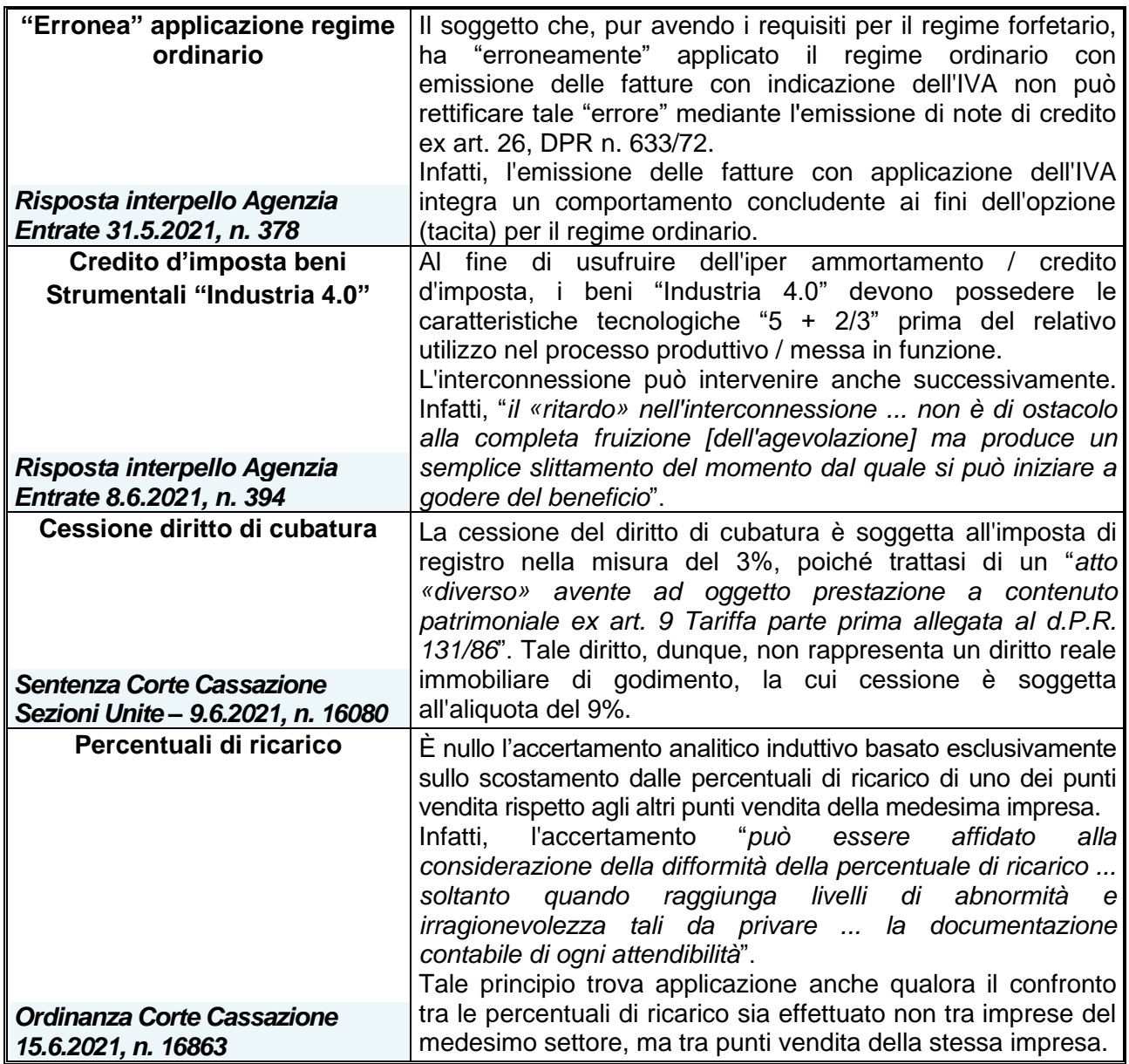

### *COMMENTI*

### **IL CONTRIBUTO "ALTERNATIVO" DEL "DECRETO SOSTEGNI-BIS"**

Nell'ambito del c.d. "Decreto Sostegni-bis", il Legislatore ha previsto il riconoscimento di un **contributo a fondo perduto "alternativo" a quello automatico** previsto dallo stesso Decreto (riconosciuto in misura pari al 100% del contributo previsto dal c.d. "Decreto Sostegni"), a favore dei titolari di partita IVA **con ricavi / compensi 2019 non superiori a € 10 milioni**, che hanno subìto una **riduzione del fatturato medio mensile di almeno il 30% nel periodo 1.4.2020 - 31.3.2021 rispetto al periodo 1.4.2019 - 31.3.2020**. La fruizione del beneficio in esame è subordinata alla presentazione all'Agenzia delle Entrate di un'apposita domanda.

Si rammenta che l'agevolazione può essere fruita:

• direttamente, tramite accredito della stessa, da parte dell'Agenzia delle Entrate, sul c/c bancario o postale intestato / cointestato al soggetto beneficiario;

ovvero

• a seguito di scelta irrevocabile del beneficiario, quale credito d'imposta da utilizzare "nella sua totalità" in compensazione nel mod. F24 esclusivamente tramite i servizi telematici dell'Agenzia delle Entrate (Fisconline / Entratel).

Merita evidenziare che i soggetti che hanno ottenuto il contributo a fondo perduto "automatico" manifestando la scelta di accredito su c/c o utilizzo come credito d'imposta, non sono vincolati a confermare la medesima modalità di erogazione. Di conseguenza, è possibile indicare nella domanda per il contributo "alternativo" una modalità di erogazione diversa rispetto a quella precedentemente richiesta.

#### **STRUTTURA DEL MODELLO**

Nella domanda devono essere indicate, in particolare, le seguenti informazioni.

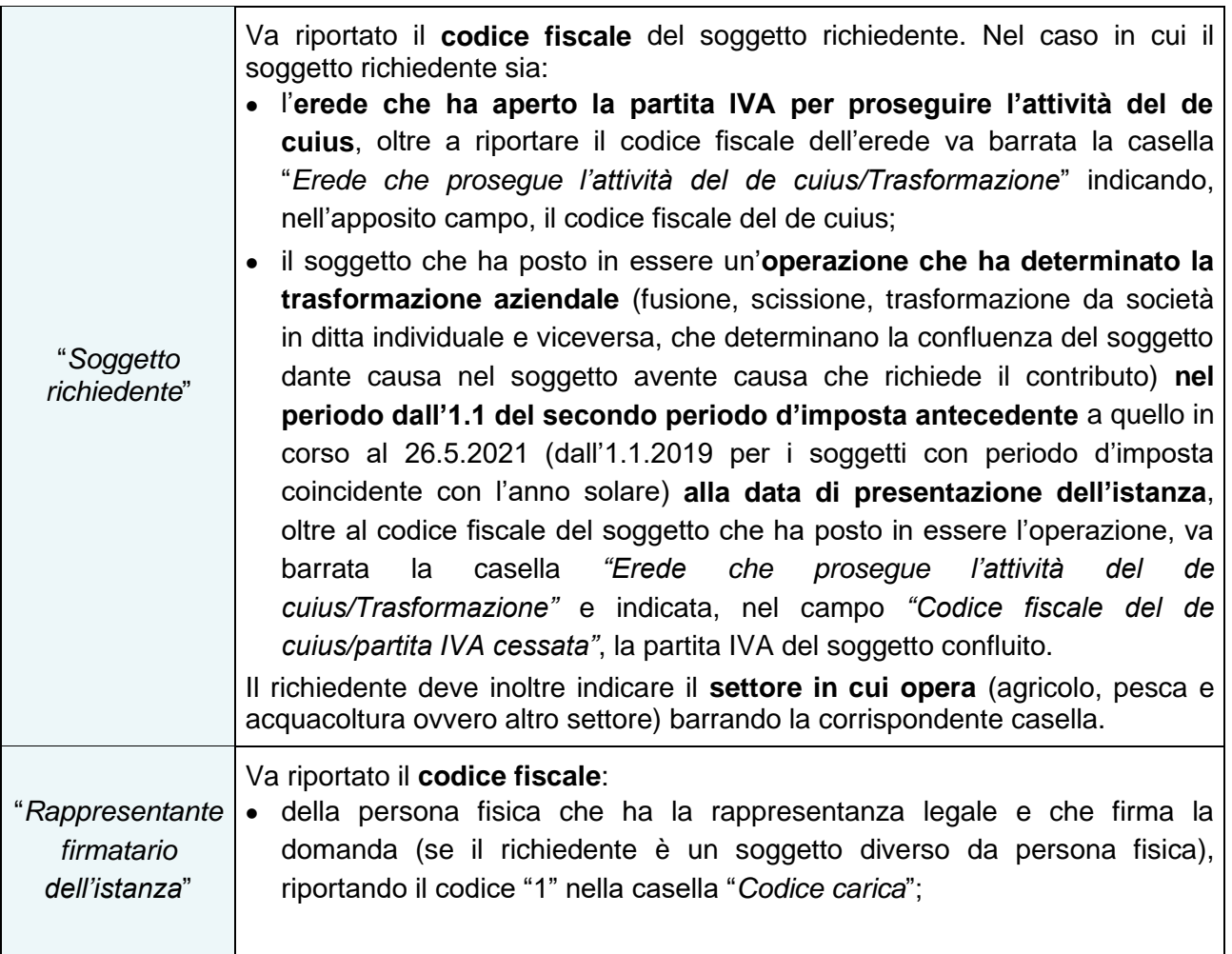

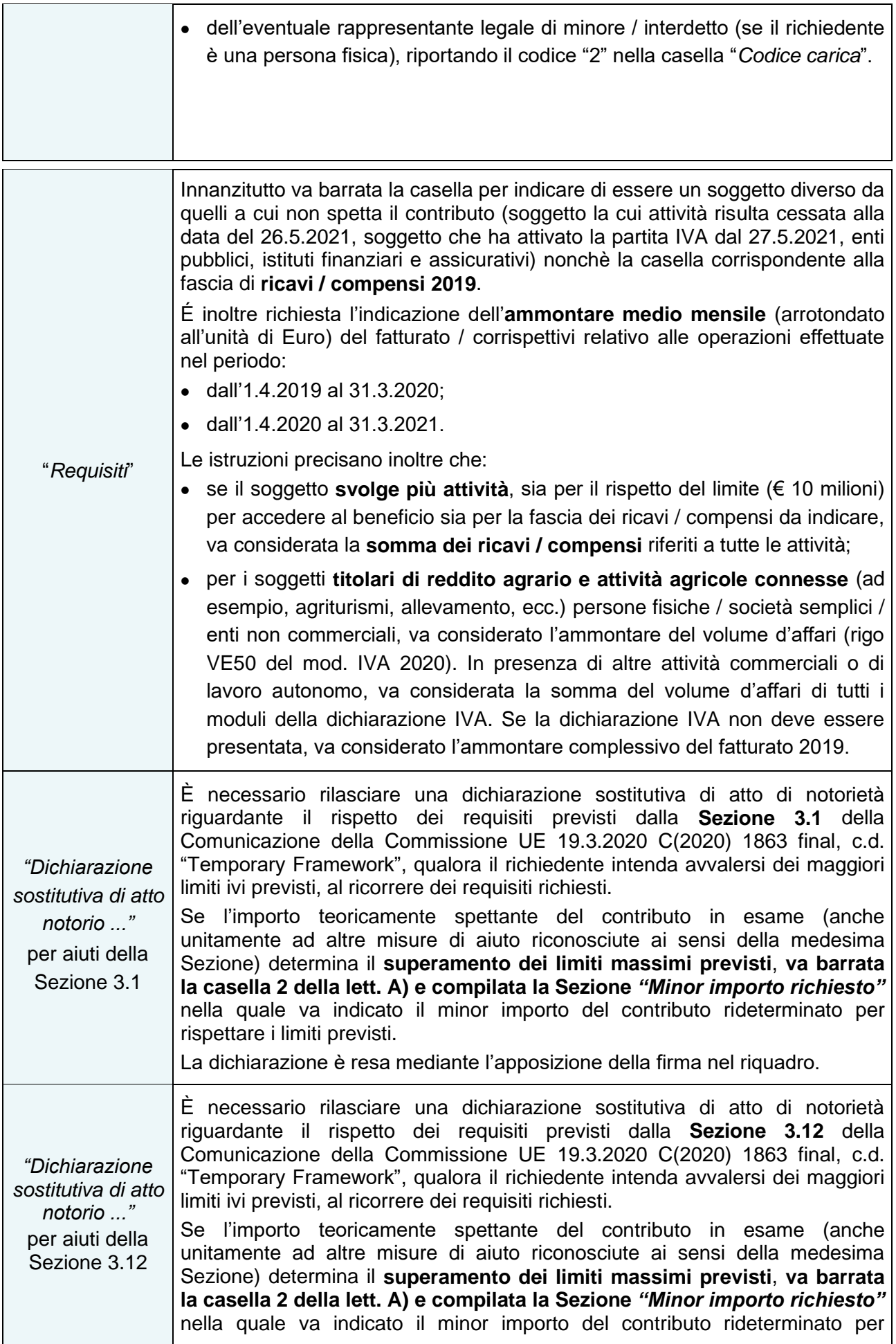

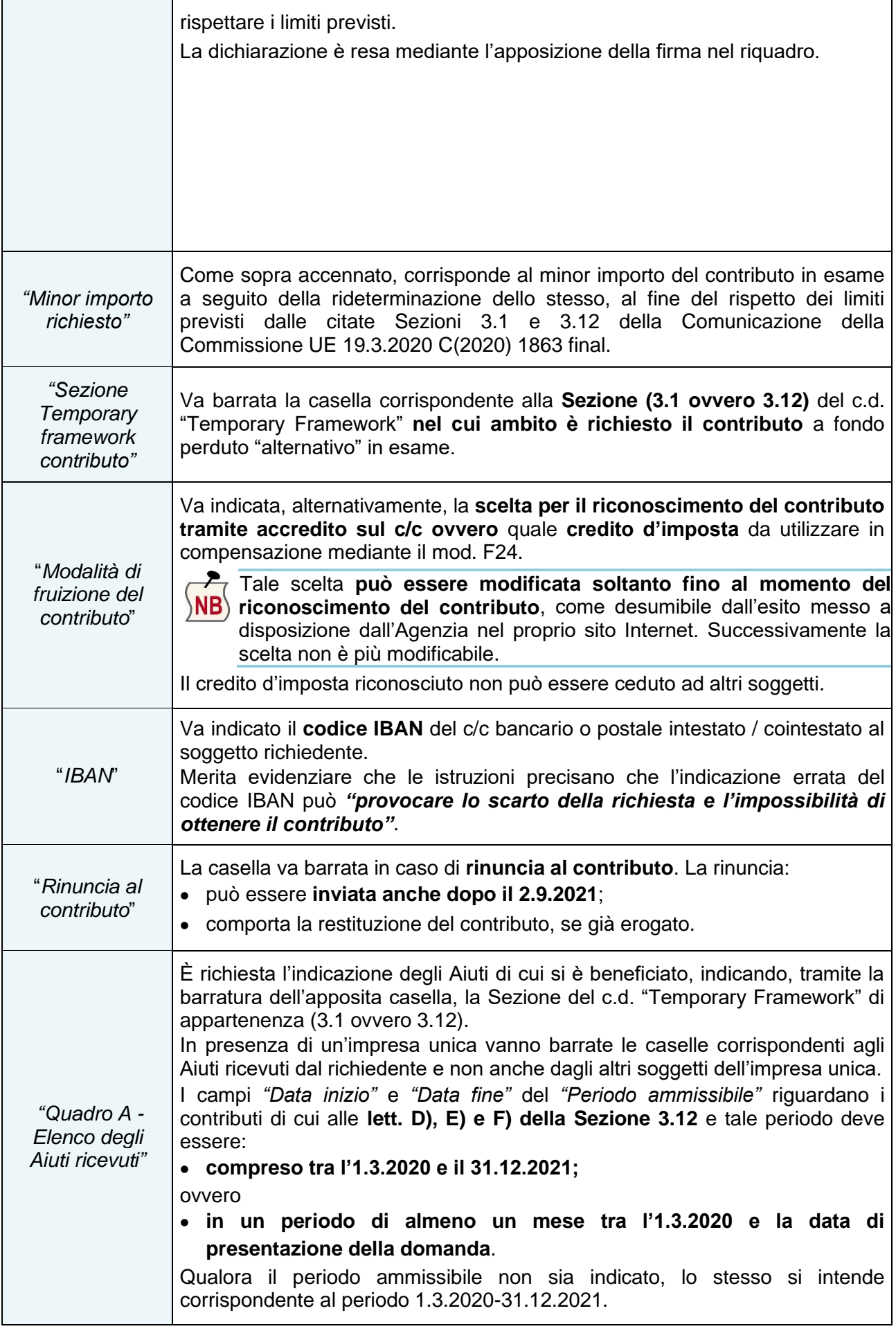

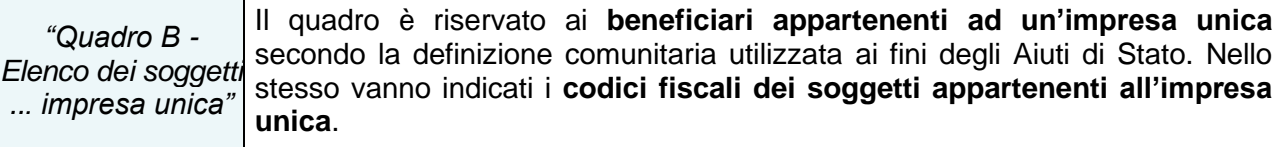

#### *Sezione requisiti*

Al fine di usufruire del contributo "alternativo" in esame l'Agenzia rammenta che è richiesta la sussistenza delle seguenti 2 condizioni:

- **ricavi** / **compensi 2019 non superiori a € 10 milioni**;
- ammontare **medio mensile del fatturato / corrispettivi del periodo 1.4.2020 - 31.3.2021 inferiore almeno del 30%** rispetto all'ammontare **medio mensile del fatturato / corrispettivi del periodo 1.4.2019 - 31.3.2020**. Per il contributo "alternativo", diversamente dagli altri contributi a fondo perduto, **non è previsto** il requisito (alternativo al calo del fatturato / corrispettivi) dell'attivazione della **partita IVA dall'1.1.2019**.

#### *Ammontare medio mensile del fatturato e dei corrispettivi*

Per la compilazione dei campi riferiti all'ammontare medio mensile del fatturato / corrispettivi è necessario innanzitutto **determinare l'ammontare complessivo del fatturato / corrispettivi realizzato nei 2 periodi** (1.4.2019 – 31.3.2020 e 1.4.2020 – 31.3.2021).

Individuato l'ammontare complessivo del fatturato / corrispettivi, l'importo dell'**ammontare medio mensile** del fatturato / corrispettivi per ciascun periodo è determinato **dividendo l'importo complessivo** del fatturato / corrispettivi di ciascun periodo **per il numero dei mesi in cui la partita IVA è stata attiva nel periodo**. A tal fine l'Agenzia specifica che:

- per i soggetti che hanno **attivato la partita IVA**:
	- − **anteriormente all'1.4.2019**, l'importo complessivo del fatturato / corrispettivi realizzati nel periodo 1.4.2019 – 31.3.2020 **va suddiviso per 12 mesi**;
	- − **tra l'1.4.2019 e il 31.3.2020** l'importo complessivo del fatturato / corrispettivi **va suddiviso per il numero di mesi successivi a quello di attivazione della partita IVA**. Così, ad esempio, se la partita IVA è stata attivata il 25.6.2019, l'importo complessivo del fatturato / corrispettivi realizzato va suddiviso per 9 mesi;
- analogamente, nel caso dell'**erede che prosegue l'attività del de cuius / richiedente nel quale è confluito un altro soggetto a seguito di "trasformazione" aziendale**, al fine di determinare la **media mensile**, **il fatturato / corrispettivi** 1.4.2019-31.3.2020 e 1.4.2020-31.3.2021 **va diviso per il numero dei mesi in cui la partita IVA è stata attiva**. Qualora la partita IVA sia stata attivata nel periodo 1.4.2019 - 31.3.2021 **non va considerato il mese di attivazione**;
- in assenza di ammontare medio mensile del fatturato / corrispettivi per il periodo 1.4.2020 31.3.2021, il corrispondente campo non va compilato (l'importo è pari a "0").

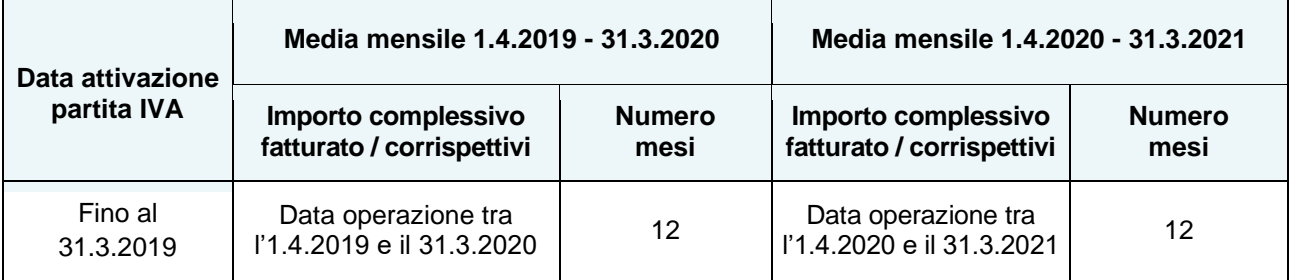

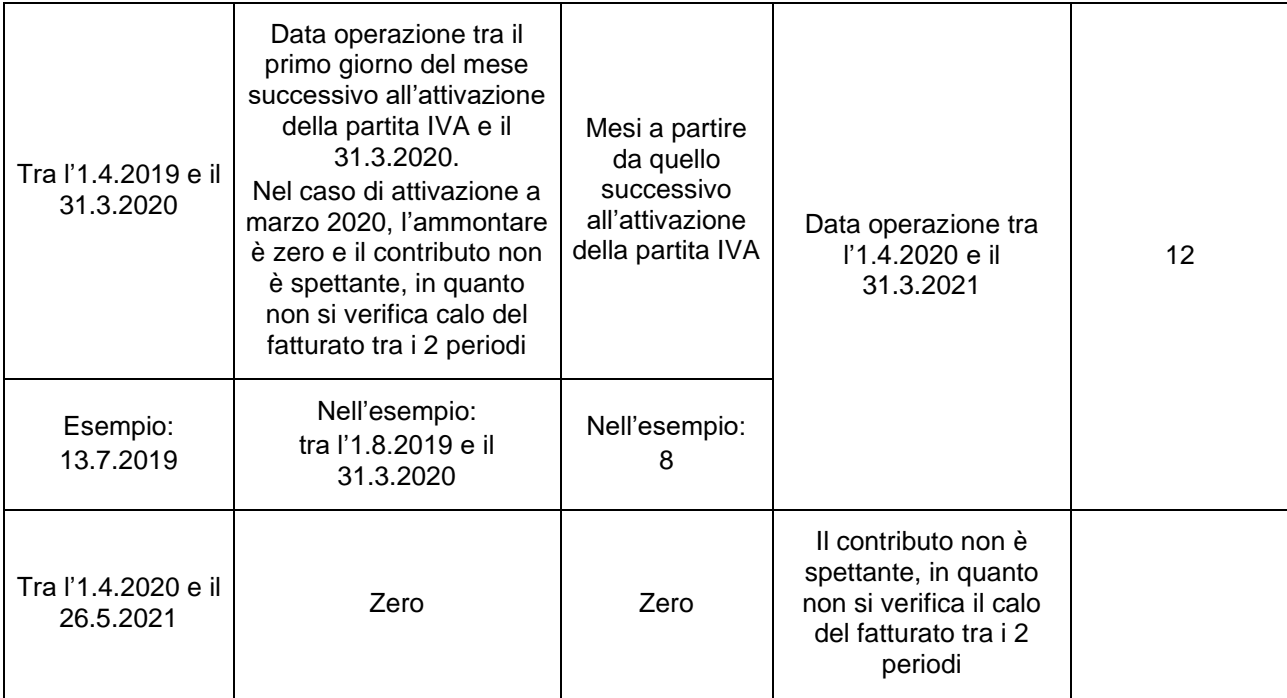

#### *Ammontare contributo spettante*

Il contributo in esame è determinato applicando una **specifica percentuale alla differenza tra l'ammontare medio mensile** del fatturato / corrispettivi del periodo **1.4.2020 – 31.3.2021** e l'ammontare medio mensile del fatturato / corrispettivi del periodo **1.4.2019 – 31.3.2020**, come di seguito riportato.

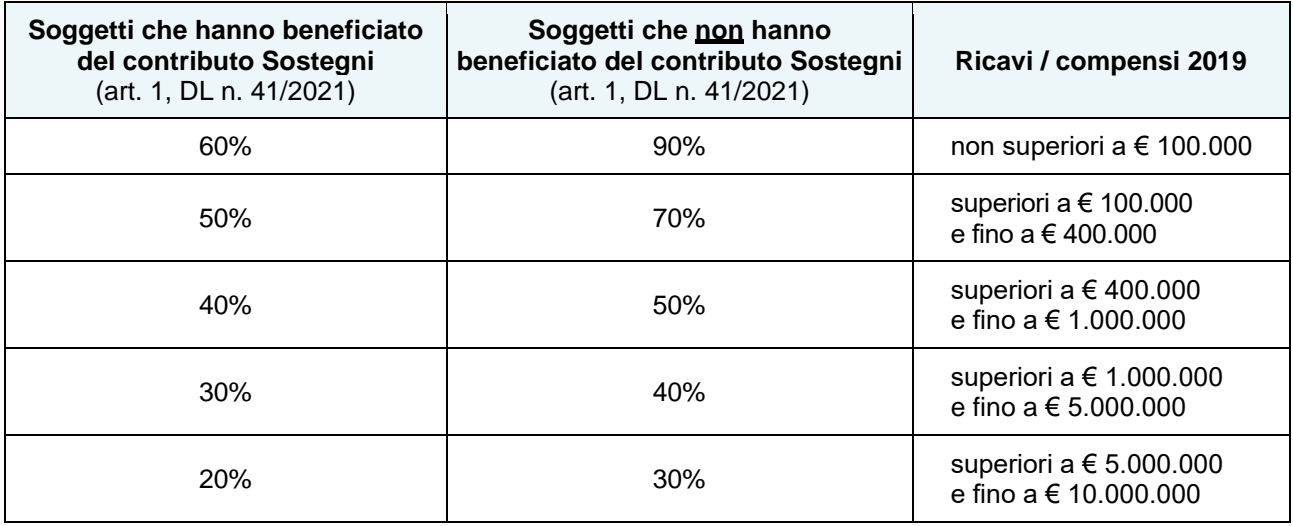

Il contributo a fondo perduto è comunque riconosciuto per un **importo non superiore a € 150.000**.

Al fine di determinare l'importo effettivamente spettante, da accreditare su c/c o da riconoscere come credito d'imposta, oltre alle percentuali sopra riportate, va considerato che:

• se il soggetto **ha beneficiato anche del contributo Sostegni**, il contributo in esame è riconosciuto limitatamente alla **differenza tra il contributo Sostegni-bis "alternativo" spettante e il contributo Sostegni-bis "automatico" precedentemente ottenuto**. Così, ad esempio, ad un contribuente che ha ricevuto il contributo Sostegni pari a € 25.000 e ha diritto al contributo Sostegni-bis "alternativo" pari a € 28.000, spetta un ulteriore contributo di € 3.000.

Conseguentemente, se il **contributo Sostegni-bis "alternativo" risulta inferiore** al contributo Sostegni-bis "automatico" ottenuto, al contribuente **non spetta alcun ulteriore importo**. Così, ad esempio, ad un contribuente che ha ricevuto il contributo Sostegni pari a € 35.000 e ha diritto al contributo Sostegni-bis "alternativo" pari a € 33.000, non spetta alcun importo;

• se il soggetto **non ha beneficiato** del contributo Sostegni, il contributo "alternativo" spetta per l'intero importo determinato in base a quanto indicato nella domanda.

#### *Sezione dichiarazione sostitutiva rispetto limiti massimi Aiuti di Stato*

Per quanto riguarda la compilazione delle due Sezioni riservate alla *"Dichiarazione sostitutiva di atto notorio"* in merito al rispetto dei massimali previsti per gli Aiuti di Stato, merita evidenziare che le istruzioni specificano che:

- per la verifica del rispetto dei massimali è necessario considerare, **oltre alle misure fiscali elencate nel Quadro A della domanda, anche tutti gli altri Aiuti riconosciuti nell'ambito della Sezione 3.1 / 3.12 diversi da quelli espressamente elencati** (in tal caso va compilato l'ultimo rigo del Quadro A *"Altri Aiuti"*);
- con riferimento alla **lett. B)**, per la definizione di:
	- − **imprese in difficoltà** va fatto riferimento allo specifico Regolamento UE per categoria (definizione di cui all'art. 2, punto 18, Regolamento UE n. 651/2014, all'art. 2, punto 14, Regolamento UE n. 702/2014 e all'art. 3, punto 5, Regolamento UE n. 1388/2014);
	- micro / piccola impresa va fatto riferimento:
		- − al punto 22, lett. c-bis) del c.d. "Temporary Framework" per la dichiarazione relativa alla Sezione 3.1;
		- − al punto 87, lett. f) del c.d. "Temporary Framework" per la dichiarazione relativa alla Sezione 3.12;
- qualora il richiedente **appartenga ad un'impresa unica** secondo la definizione comunitaria utilizzata ai fini degli Aiuti di Stato, va barrata:
	- − la casella di cui alla lett. E) per gli Aiuti della Sezione 3.1;
	- la casella di cui alla lett. J) per gli Aiuti della Sezione 3.12;

e **va compilato il quadro B** per indicare i **codici fiscali dei soggetti appartenenti all'impresa unica**.

#### **MODALITÀ DI PRESENTAZIONE DELLA DOMANDA**

La domanda va presentata all'Agenzia delle Entrate **in via telematica** tramite:

• **l'applicazione desktop telematico**.

Come sopra accennato, l'invio può essere effettuato per conto del soggetto richiedente, anche da parte di un intermediario delegato alla consultazione del Cassetto fiscale / fatture elettroniche ovvero "*appositamente delegato con autodichiarazione*", da evidenziare barrando la specifica casella contenuta nel riquadro "*Impegno alla presentazione telematica*" del modello in esame;

• **l'apposito servizio web**, disponibile nell'area riservata del portale "*Fatture e Corrispettivi*", direttamente da parte del soggetto richiedente (abilitato ai servizi telematici dell'Agenzia) ovvero tramite un intermediario delegato alla consultazione del Cassetto fiscale / fatture elettroniche.

I soggetti obbligati alla presentazione delle Comunicazioni liquidazione periodiche IVA che intendono presentare la domanda **devono preventivamente aver presentato la Comunicazione della liquidazione periodica IVA relativa al primo trimestre 2021**.

A seguito della presentazione della domanda viene rilasciata una **prima ricevuta** attestante la presa in carico / scarto a seguito dei controlli formali effettuati.

Al superamento dei controlli l'Agenzia, nella sezione "*Contributo a fondo perduto - Consultazione esito*" dell'area riservata del portale "*Fatture e Corrispettivi*", comunica l'accoglimento della domanda e l'importo erogato ovvero il riconoscimento del contributo in caso di scelta per la "trasformazione" dello stesso in credito d'imposta (**seconda ricevuta**).

#### **TERMINI DI PRESENTAZIONE DELLA DOMANDA**

La domanda va **presentata dal 7.7 al 2.9.2021**. Entro tale termine è possibile, "*in caso di errore*", presentare una nuova domanda che **sostituisce** quella precedentemente trasmessa.

È consentito, in ogni caso, presentare una **rinuncia al contributo**, anche oltre il 2.9.2021.